<span id="page-0-0"></span>Information Retrieval Click Models

#### Ilya Markov i.markov@uva.nl

University of Amsterdam

#### Course overview

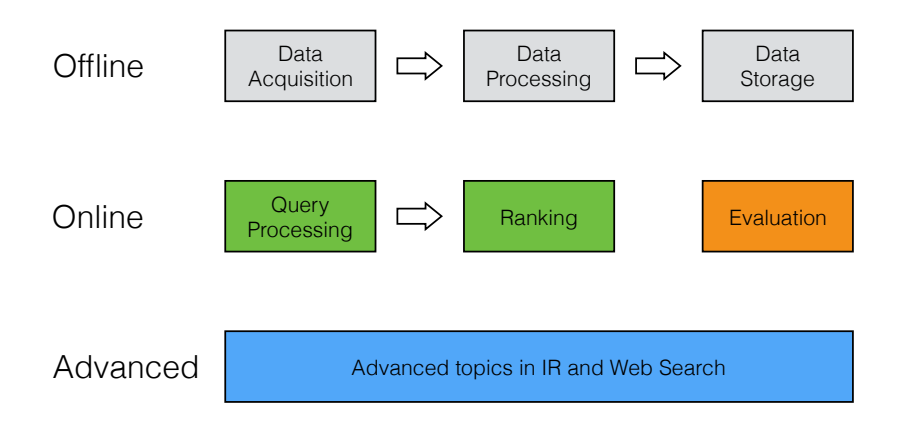

# Advanced topics in IR

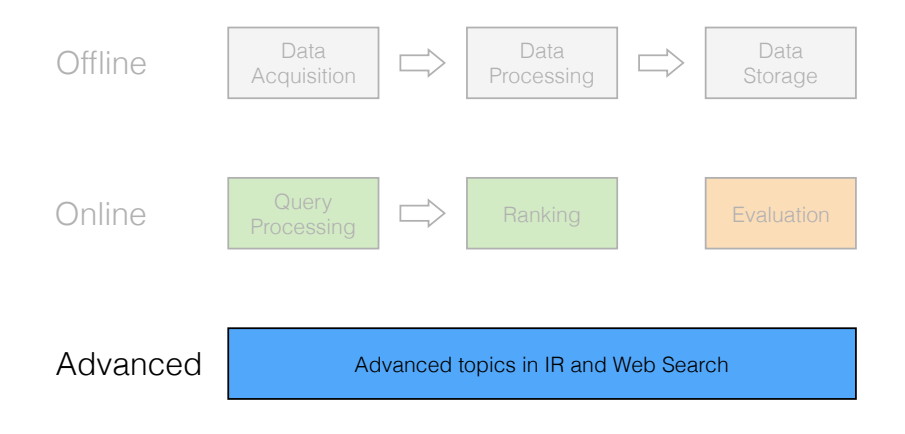

### The book

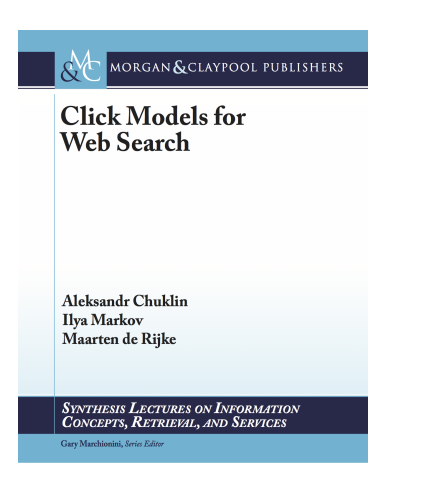

<http://clickmodels.weebly.com/the-book.html>

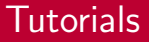

- SIGIR 2015, Santiago, Chile
- AINL-ISMW FRUCT 2015, St. Petersburg, Russia
- WSDM 2016, San Francisco, USA
- RuSSIR 2016, Saratov, Russia

<http://clickmodels.weebly.com/tutorials.html>

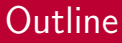

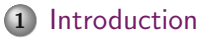

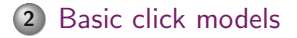

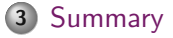

<span id="page-6-0"></span>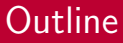

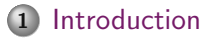

2 [Basic click models](#page-11-0)

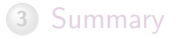

## Why click models?

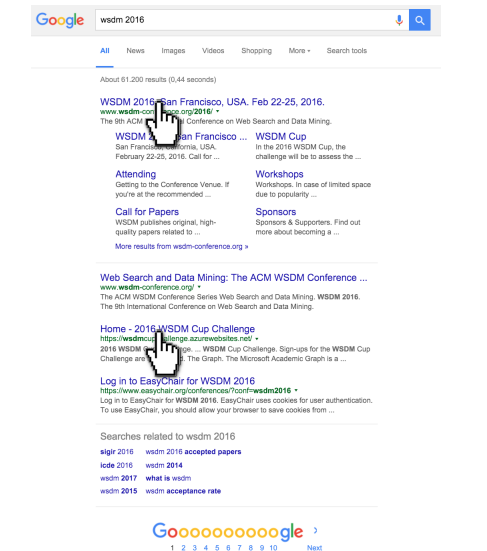

## Why click models?

Scientific modelling is a scientific activity, the aim of which is to make a particular part or feature of the world easier to understand, define, quantify, visualize, or simulate by referencing it to existing and usually commonly accepted knowledge.

Wikipedia, Scientific modelling

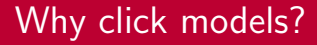

Click models make user clicks in web search easier to understand, define, quantify, visualize, or simulate using (mostly) probabilistic graphical models.

# Click log

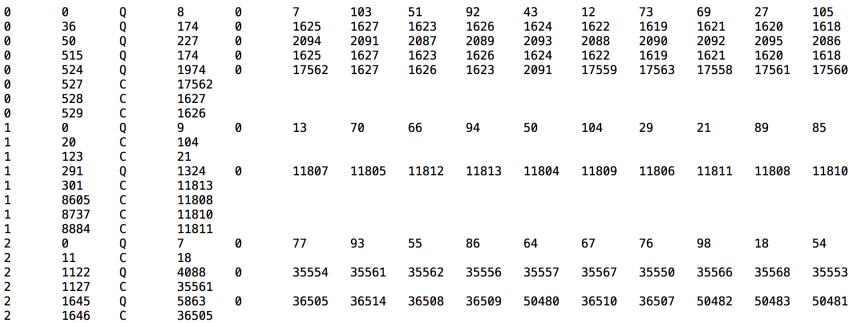

Yandex Relevance Prediction Challenge <http://imat-relpred.yandex.ru/en>

# <span id="page-11-0"></span>**Outline**

### 1 [Introduction](#page-6-0)

#### 2 [Basic click models](#page-11-0)

- [Random click model](#page-12-0)
- [Position-based model](#page-17-0)
- [Cascade model](#page-26-0)
- [Click probabilities](#page-32-0)
- **e** [Evaluation](#page-35-0)
- [Parameter estimation](#page-39-0)

#### 3 [Summary](#page-44-0)

# <span id="page-12-0"></span>**Outline**

### 2 [Basic click models](#page-11-0)

#### [Random click model](#page-12-0)

- [Position-based model](#page-17-0)
- [Cascade model](#page-26-0)
- [Click probabilities](#page-32-0)
- **•** [Evaluation](#page-35-0)
- [Parameter estimation](#page-39-0)

# Random click model

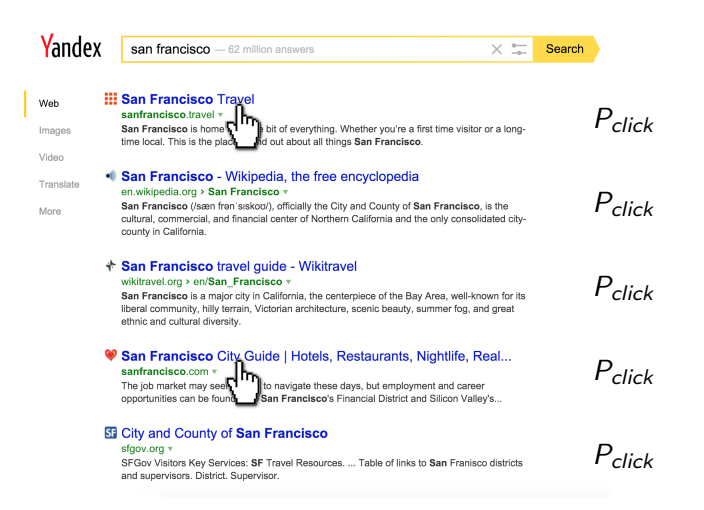

# Random click model

- Terminology
- $C_u$  binary random variable denoting a click on document u Random click model (RCM)
	- - Any document can be clicked with the same (fixed) probability

$$
P(C_u=1)=const=\rho
$$

Web

Video

Trans

More

 $\times =$ 

Search

# Random click model

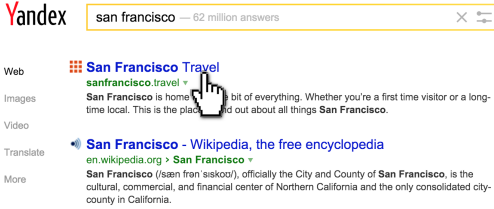

**↑ San Francisco travel guide - Wikitravel** 

#### wikitravel.org > en/San Francisco v

San Francisco is a major city in California, the centerpiece of the Bay Area, well-known for its liberal community, hilly terrain, Victorian architecture, scenic beauty, summer fog, and great ethnic and cultural diversity.

#### San Francisco City Guide | Hotels, Restaurants, Nightlife, Real... sanfrancisco.com v

The job market may see to navigate these days, but employment and career San Francisco's Financial District and Silicon Valley's... opportunities can be found

#### **El City and County of San Francisco**

#### sfgov.org v

SFGov Visitors Key Services: SF Travel Resources. ... Table of links to San Franisco districts and supervisors. District. Supervisor.

$$
\rho = \frac{\text{# clicks}}{\text{# shown does}}
$$

$$
P(C_{u_1}=1)=\rho
$$

$$
P(C_{u_2}=1)=\rho
$$

$$
P(C_{u_3}=1)=\rho
$$

$$
P(C_{u_4}=1)=\rho
$$

$$
P(C_{u_5}=1)=\rho
$$

 $\mathbf{w}$ 

# CTR models

Random click model (global CTR):

$$
P(C_u=1)=\rho
$$

Rank-based CTR:

$$
P(C_{u_r}=1)=\rho_r
$$

Query-document CTR:

$$
P(C_u=1)=\rho_{uq}
$$

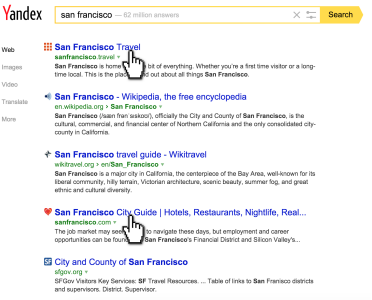

# <span id="page-17-0"></span>**Outline**

### 2 [Basic click models](#page-11-0)

- [Random click model](#page-12-0)
- [Position-based model](#page-17-0)
- [Cascade model](#page-26-0)
- [Click probabilities](#page-32-0)
- **•** [Evaluation](#page-35-0)
- [Parameter estimation](#page-39-0)

## Position-based model

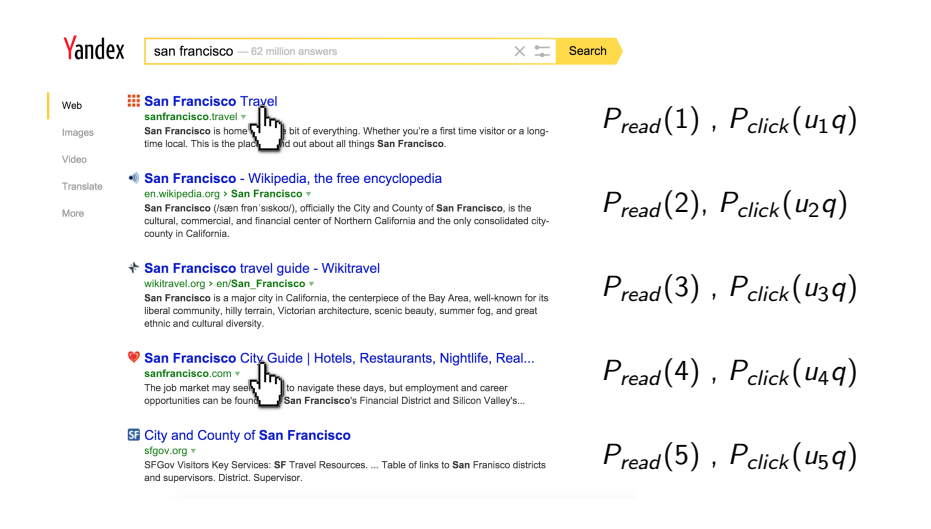

# Position-based model: examination

#### Terminology

- Examination  $=$  reading a snippet
- $\bullet$   $E_r$  binary random variable denoting examination of a snippet at rank  $r$
- Position-based model (PBM)
	- Examination depends on rank

$$
P(E_r=1)=\gamma_r
$$

## Position-based model

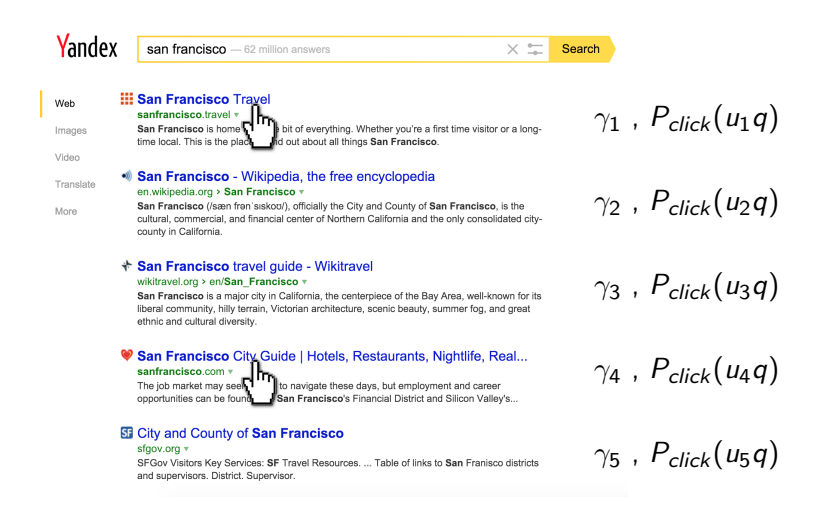

# Position-based model: attractiveness

#### • Terminology

- $\bullet$  Attractiveness  $=$  a user wants to click on a document after examining (reading) its snippet
- $\bullet$  A<sub>u</sub> binary random variable showing whether document u is attractive to a user, given query  $q$

Position-based model (PBM)

Attractiveness depends on a query-document pair

$$
P(A_{uq}=1)=\alpha_{uq}
$$

#### Position-based model

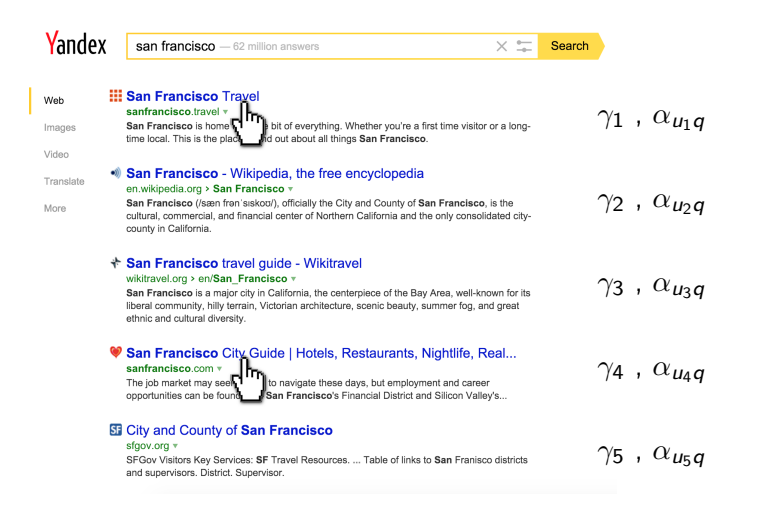

# Position-based model: summary

$$
P(E_{r_u} = 1) = \gamma_{r_u}
$$
  
\n
$$
P(A_u = 1) = \alpha_{uq}
$$
  
\n
$$
P(C_u = 1) = P(E_{r_u} = 1) \cdot P(A_u = 1)
$$

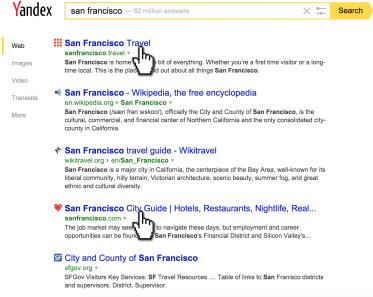

# Position-based model: probabilistic graphical model

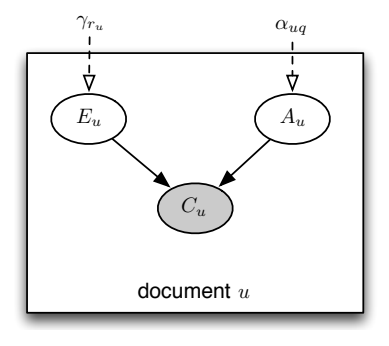

# Position-based model: exercises

$$
P(E_{r_u} = 1) = \gamma_{r_u}
$$
  
\n
$$
P(A_u = 1) = \alpha_{uq}
$$
  
\n
$$
P(C_u = 1) = P(E_{r_u} = 1) \cdot P(A_u = 1)
$$

$$
E_{r_u} = 0 \Rightarrow C_u = 0
$$
  
\n
$$
A_u = 0 \Rightarrow C_u = 0
$$
  
\n
$$
E_{r_u} = 1 \Rightarrow (C_u = 1 \iff A_u = 1)
$$
  
\n
$$
A_u = 1 \Rightarrow (C_u = 1 \iff E_{r_u} = 1)
$$

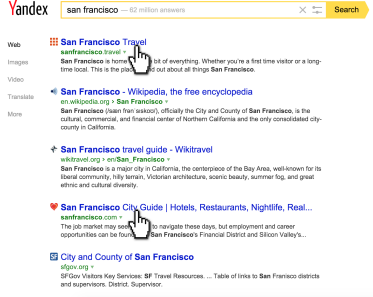

# <span id="page-26-0"></span>**Outline**

#### 2 [Basic click models](#page-11-0)

- [Random click model](#page-12-0)
- [Position-based model](#page-17-0)

#### [Cascade model](#page-26-0)

- [Click probabilities](#page-32-0)
- [Evaluation](#page-35-0)
- [Parameter estimation](#page-39-0)

# Position-based model

$$
P(E_{r_u} = 1) = \gamma_{r_u}
$$
  
\n
$$
P(A_u = 1) = \alpha_{uq}
$$
  
\n
$$
P(C_u = 1) = P(E_{r_u} = 1) \cdot P(A_u = 1)
$$

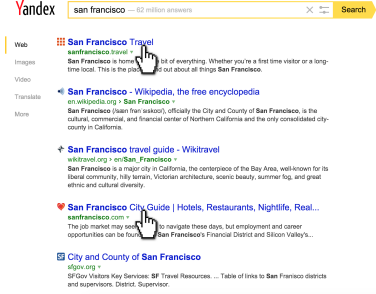

Web Inch A form

### Cascade model

- **1** Start from the first document
- <sup>2</sup> Examine documents one by one
- <sup>3</sup> If click, then stop
- <sup>4</sup> Otherwise, continue

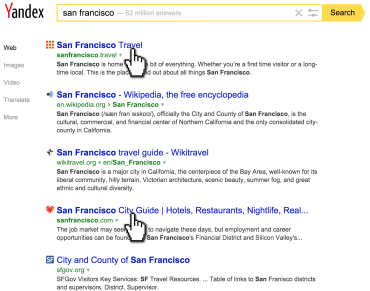

## Cascade model

$$
E_r = 1 \text{ and } A_{u_r} = 1 \Leftrightarrow C_r = 1
$$
\n
$$
P(A_{u_r} = 1) = \alpha_{u_r q} \quad \text{Yander}
$$
\n
$$
P(E_1 = 1) = 1 \quad \text{I.}
$$
\n
$$
P(E_r = 1 | E_{r-1} = 0) = 0
$$
\n
$$
P(E_r = 1 | C_{r-1} = 1) = 0
$$
\n
$$
P(E_r = 1 | E_{r-1} = 1, C_{r-1} = 0) = 1
$$
\n
$$
P(E_r = 1 | E_{r-1} = 1, C_{r-1} = 0) = 1
$$
\notherwise, continue

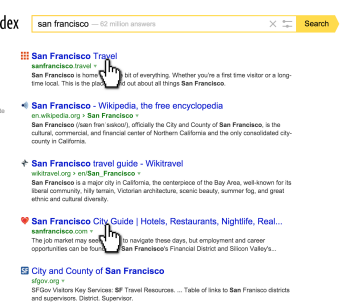

# Cascade model: probabilistic graphical model

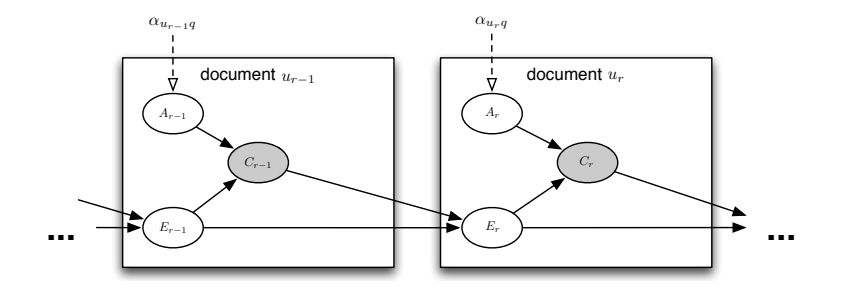

# Basic click models summary

#### CTR models

- $+$  count clicks (simple and fast)
- do not distinguish examination and attractiveness
- Position-based model (PBM)  $\longrightarrow$  User browsing model
	- $+$  examination and attractiveness
	- $-$  examination of a document at rank r does not depend on examinations and clicks above r
- Cascade model (CM) −→ Dynamic Bayesian network
	- $+$  cascade dependency of examination at r on examinations and clicks above r
	- only one click is allowed

# <span id="page-32-0"></span>**Outline**

#### 2 [Basic click models](#page-11-0)

- [Random click model](#page-12-0)
- [Position-based model](#page-17-0)
- [Cascade model](#page-26-0)

#### [Click probabilities](#page-32-0)

- [Evaluation](#page-35-0)
- [Parameter estimation](#page-39-0)

١  $\mathbf{w}$ 

# Click probabilities

Full probability – probability that a user clicks on a document at rank r

 $P(C_r = 1)$ 

 $\circ$  Conditional probability  $$ probability that a user clicks on a document at rank r given previous clicks

```
P(C_r = 1 \mid C_1, \ldots, C_{r-1})
```
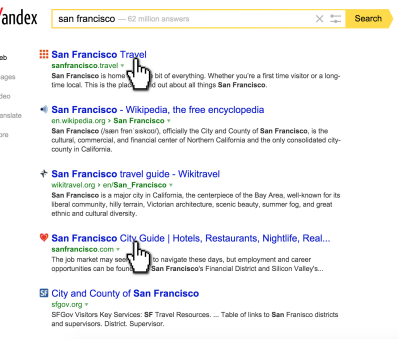

# Click probabilities

Full probability

$$
P(C_{r+1} = 1) =
$$
  
\n
$$
\alpha_{u_{r+1}q^{e_r}} \cdot \begin{pmatrix} P(E_{r+1} = 1 | E_r = 1, C_r = 1) \cdot P(C_r = 1 | E_r = 1) \\ + P(E_{r+1} = 1 | E_r = 1, C_r = 0) \cdot P(C_r = 0 | E_r = 1) \end{pmatrix}
$$

Conditional probability

$$
P(C_{r+1} = 1 | C_1, ..., C_r)
$$
  
=  $\alpha_{u_{r+1}q} \cdot \begin{pmatrix} P(E_{r+1} = 1 | E_r = 1, C_r = 1) \cdot c_r^{(s)} \\ + P(E_{r+1} = 1 | E_r = 1, C_r = 0) \cdot \frac{\epsilon_r (1 - \alpha_{u_r q})}{1 - \alpha_{u_r q} \epsilon_r} \cdot (1 - c_r^{(s)}) \end{pmatrix}$ 

# <span id="page-35-0"></span>**Outline**

#### 2 [Basic click models](#page-11-0)

- [Random click model](#page-12-0)
- [Position-based model](#page-17-0)
- [Cascade model](#page-26-0)
- [Click probabilities](#page-32-0)

#### [Evaluation](#page-35-0)

[Parameter estimation](#page-39-0)

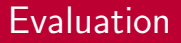

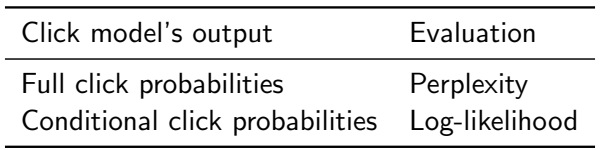

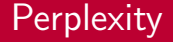

Perplexity measures how well a click model estimates full click probabilities (i.e., when clicks are not observed).

$$
p_r(M) = 2^{-\frac{1}{|S|} \sum_{s \in S} \left( \log_2 \overbrace{P_M(C_r^{(s)} = c_r^{(s)})}^{full \text{ click probability}} \right)}
$$

$$
p_r(M) \in [1..2]
$$

### Likelihood

Likelihood measures how well a click model estimates conditional click probabilities given observed clicks.

$$
\mathcal{LL}(M) = \frac{1}{|\mathcal{S}|} \sum_{s \in \mathcal{S}} \log P_M \left( C_1 = c_1^{(s)}, \dots, C_n = c_n^{(s)} \right)
$$

$$
= \frac{1}{|\mathcal{S}|} \sum_{s \in \mathcal{S}} \sum_{r=1}^n \log \frac{P_M \left( C_r = c_r^{(s)} \mid \mathbf{C}_{
$$

 $\mathcal{LL}(M) \in [-\infty..0]$ 

# <span id="page-39-0"></span>**Outline**

#### 2 [Basic click models](#page-11-0)

- [Random click model](#page-12-0)
- [Position-based model](#page-17-0)
- [Cascade model](#page-26-0)
- [Click probabilities](#page-32-0)
- **•** [Evaluation](#page-35-0)

#### [Parameter estimation](#page-39-0)

### Parameter estimation

- Maximum likelihood estimation
- Expectation-maximization

# MLE for random click model

$$
P(C_u=1)=\rho
$$

$$
\mathcal{L} = \prod_{\substack{s \in \mathcal{S} \\ \text{likelihood of Bernoulli random variable}}} \rho^{c_u^{(s)}} (1 - \rho)^{1 - c_u^{(s)}}
$$

$$
\mathcal{LL} = \sum_{s \in \mathcal{S}} \sum_{u \in s} \left( c_u^{(s)} \log(\rho) + (1 - c_u^{(s)}) \log(1 - \rho) \right)
$$

$$
\rho = \frac{\sum_{s \in \mathcal{S}} \sum_{u \in s} c_u^{(s)}}{\sum_{s \in \mathcal{S}} |s|} = \frac{\# \text{ clicks}}{\# \text{ shown docs}}
$$

## Expectation maximization

- <sup>1</sup> Set parameters to some initial values
- <sup>2</sup> Repeat until convergence
	- E-step: derive the expectation of the likelihood function
	- M-step: maximize this expectation

# Expectation maximization

$$
Q(\theta_c) = \sum_{s \in \mathcal{S}} \mathbb{E}_{\mathbf{X}|\mathbf{C}^{(s)},\mathbf{\Psi}} \left[ \log P \left( \mathbf{X}, \mathbf{C}^{(s)} \mid \mathbf{\Psi} \right) \right]
$$
  
\n
$$
= \sum_{s \in \mathcal{S}} \mathbb{E}_{\mathbf{X}|\mathbf{C}^{(s)},\mathbf{\Psi}} \left[ \sum_{c_i \in s} \left( \mathcal{I} \left( X_{c_i}^{(s)} = 1, \mathcal{P}(X_{c_i}^{(s)}) = \mathbf{p} \right) \log(\theta_c) + \mathcal{I} \left( X_{c_i}^{(s)} = 0, \mathcal{P}(X_{c_i}^{(s)}) = \mathbf{p} \right) \log(1 - \theta_c) \right) + \mathcal{Z} \right]
$$
  
\n
$$
= \sum_{s \in \mathcal{S}} \sum_{c_i \in s} \left( P \left( X_{c_i}^{(s)} = 1, \mathcal{P}(X_{c_i}^{(s)}) = \mathbf{p} \mid \mathbf{C}^{(s)}, \mathbf{\Psi} \right) \log(\theta_c) + P \left( X_{c_i}^{(s)} = 0, \mathcal{P}(X_{c_i}^{(s)}) = \mathbf{p} \mid \mathbf{C}^{(s)}, \mathbf{\Psi} \right) \log(1 - \theta_c) \right) + \mathcal{Z}
$$
  
\n
$$
ESS(x) = \sum_{s} \sum_{c_i \in \mathcal{S}} P \left( X_{c_i}^{(s)} = x, \mathcal{P}(X_{c_i}^{(s)}) = \mathbf{p} \mid \mathbf{C}^{(s)}, \mathbf{\Psi} \right)
$$

$$
\frac{\partial Q(\theta_c)}{\partial \theta_c} = \sum_{s \in \mathcal{S}} \sum_{c_j \in s} \left(\frac{P\left(X_{c_j}^{(s)}=1, \mathcal{P}(X_{c_j}^{(s)})=\boldsymbol{p} \mid \boldsymbol{C}^{(s)}, \boldsymbol{\Psi}\right)}{\theta_c} - \frac{P\left(X_{c_j}^{(s)}=0, \mathcal{P}(X_{c_j}^{(s)})=\boldsymbol{p} \mid \boldsymbol{C}^{(s)}, \boldsymbol{\Psi}\right)}{1-\theta_c}\right) = 0
$$

$$
\begin{aligned} \theta_c^{(t+1)} &= \frac{\sum_{s \in \mathcal{S}} \sum_{c_i \in s} P\left(X_{c_i}^{(s)} = 1, \mathcal{P}(X_{c_i}^{(s)}) = \mathbf{p} \mid \mathbf{C}^{(s)}, \Psi\right)}{\sum_{s \in \mathcal{S}} \sum_{c_i \in s} \sum_{x = 0}^{x = 1} P\left(X_{c_i}^{(s)} = x, \mathcal{P}(X_{c_i}^{(s)}) = \mathbf{p} \mid \mathbf{C}^{(s)}, \Psi\right)} \\ &= \frac{\sum_{s \in \mathcal{S}} \sum_{c_i \in s} P\left(X_{c_i}^{(s)} = 1, \mathcal{P}(X_{c_i}^{(s)}) = \mathbf{p} \mid \mathbf{C}^{(s)}, \Psi\right)}{\sum_{s \in \mathcal{S}} \sum_{c_i \in s} P\left(\mathcal{P}(X_{c_i}^{(s)}) = \mathbf{p} \mid \mathbf{C}^{(s)}, \Psi\right)} = \frac{\mathit{ESS}^{(t)}(1)}{\mathit{ESS}^{(t)}(1) + \mathit{ESS}^{(t)}(0)} \end{aligned}
$$

s∈S ci ∈s

<span id="page-44-0"></span>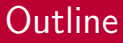

#### 1 [Introduction](#page-6-0)

2 [Basic click models](#page-11-0)

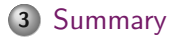

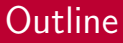

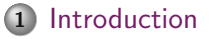

2 [Basic click models](#page-11-0)

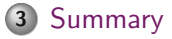

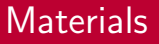

#### Aleksandr Chuklin, Ilya Markov, Maarten and de Rijke Click Models for Web Search Morgan & Claypool, 2015

# <span id="page-47-0"></span>Advanced topics in IR

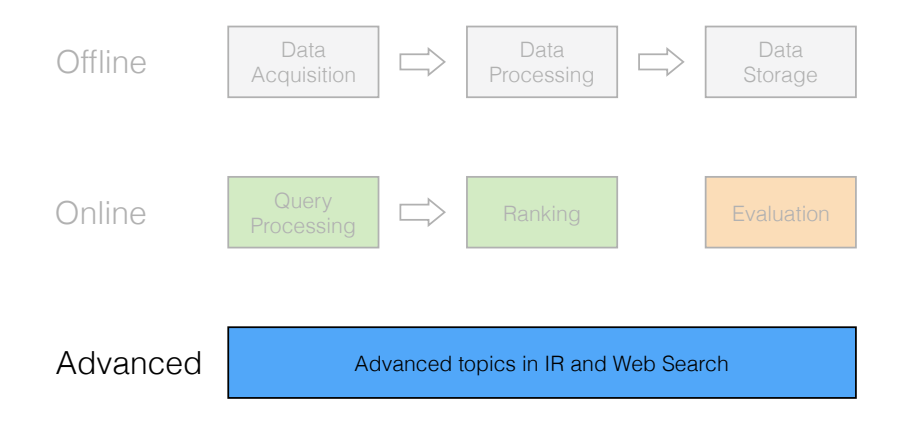